QUESTIONARI | REQUISITI PER IL CORRETTO UTILIZZO | GUIDA | VAI AL PORTALE | LOGOFF

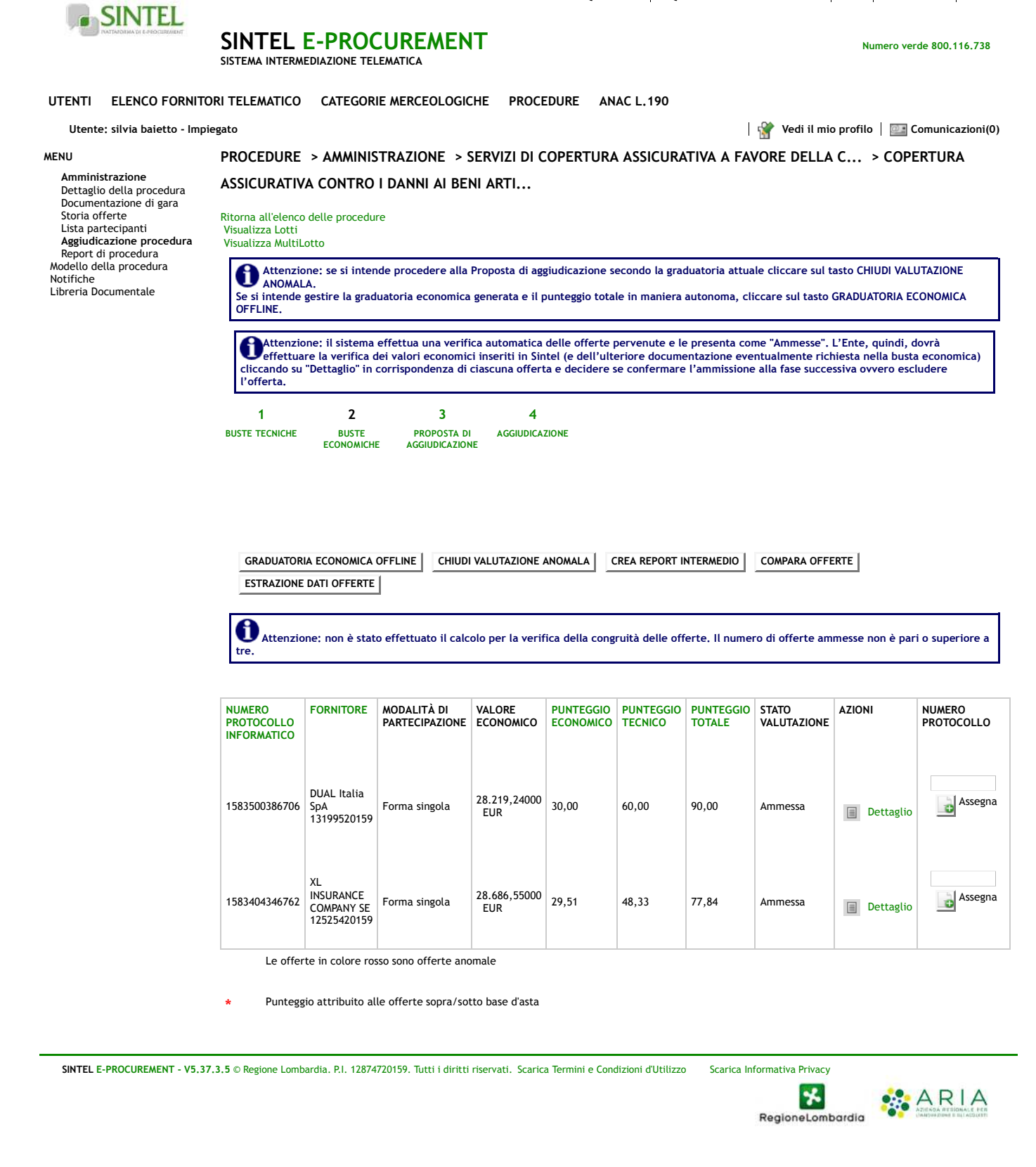